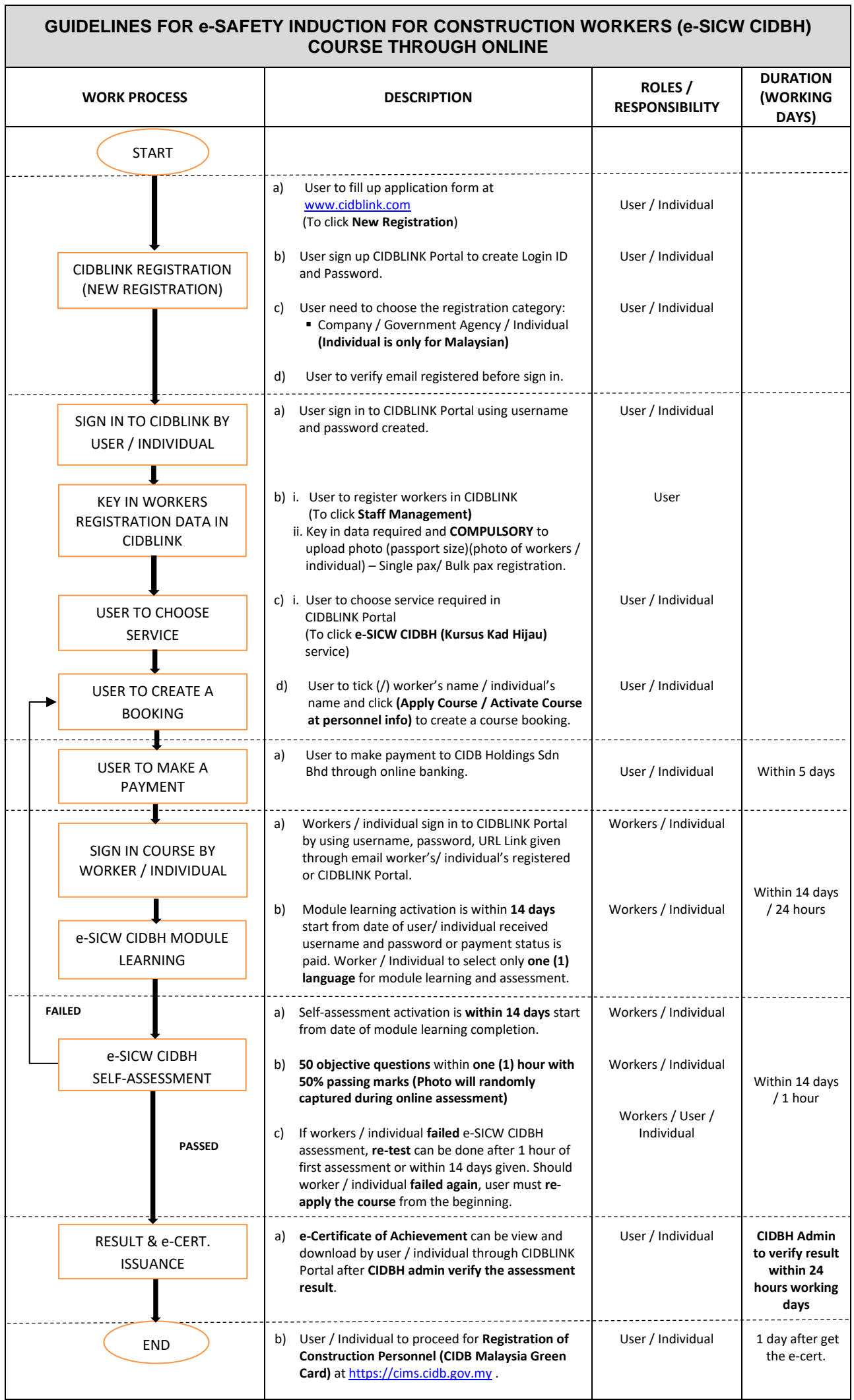

П